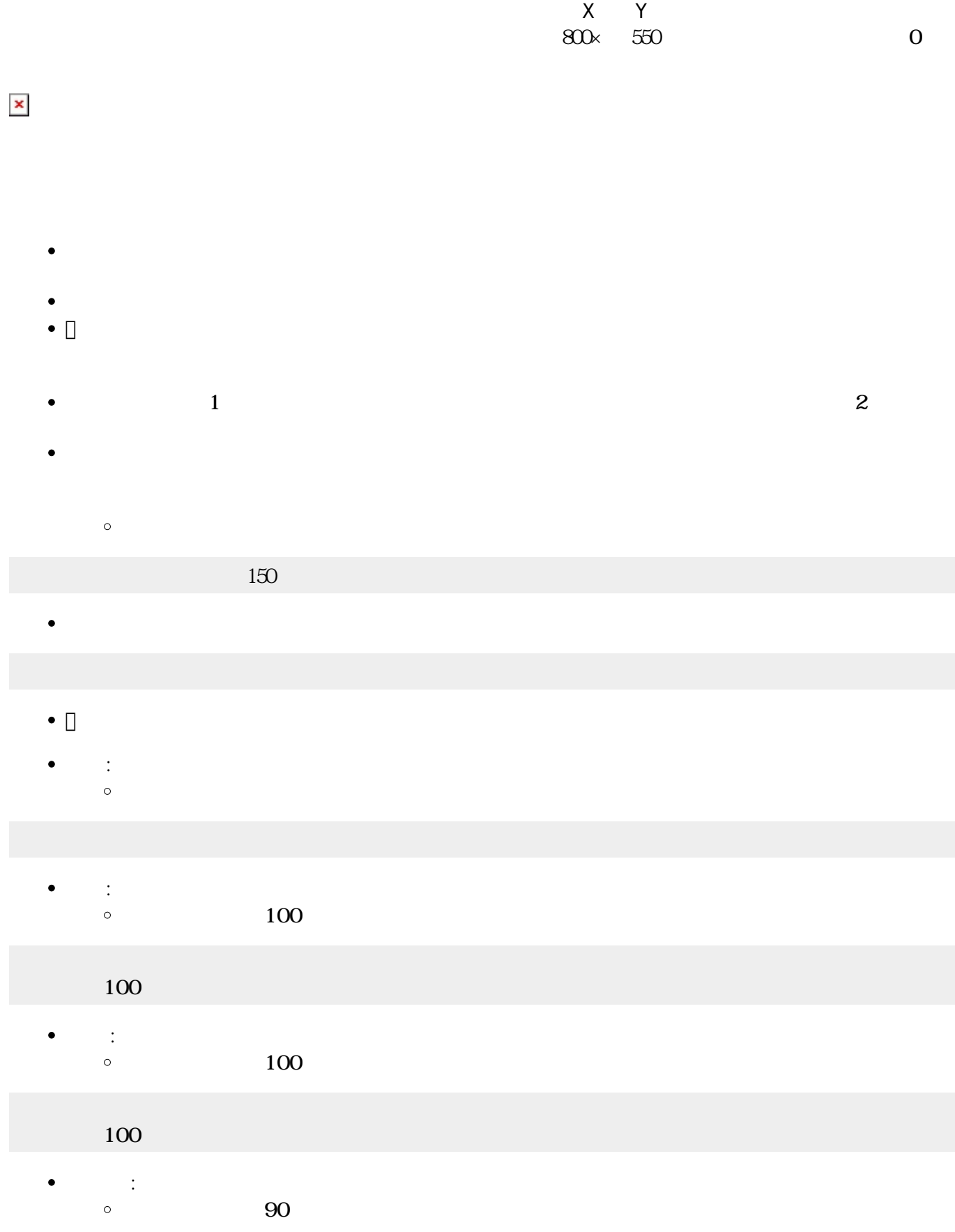

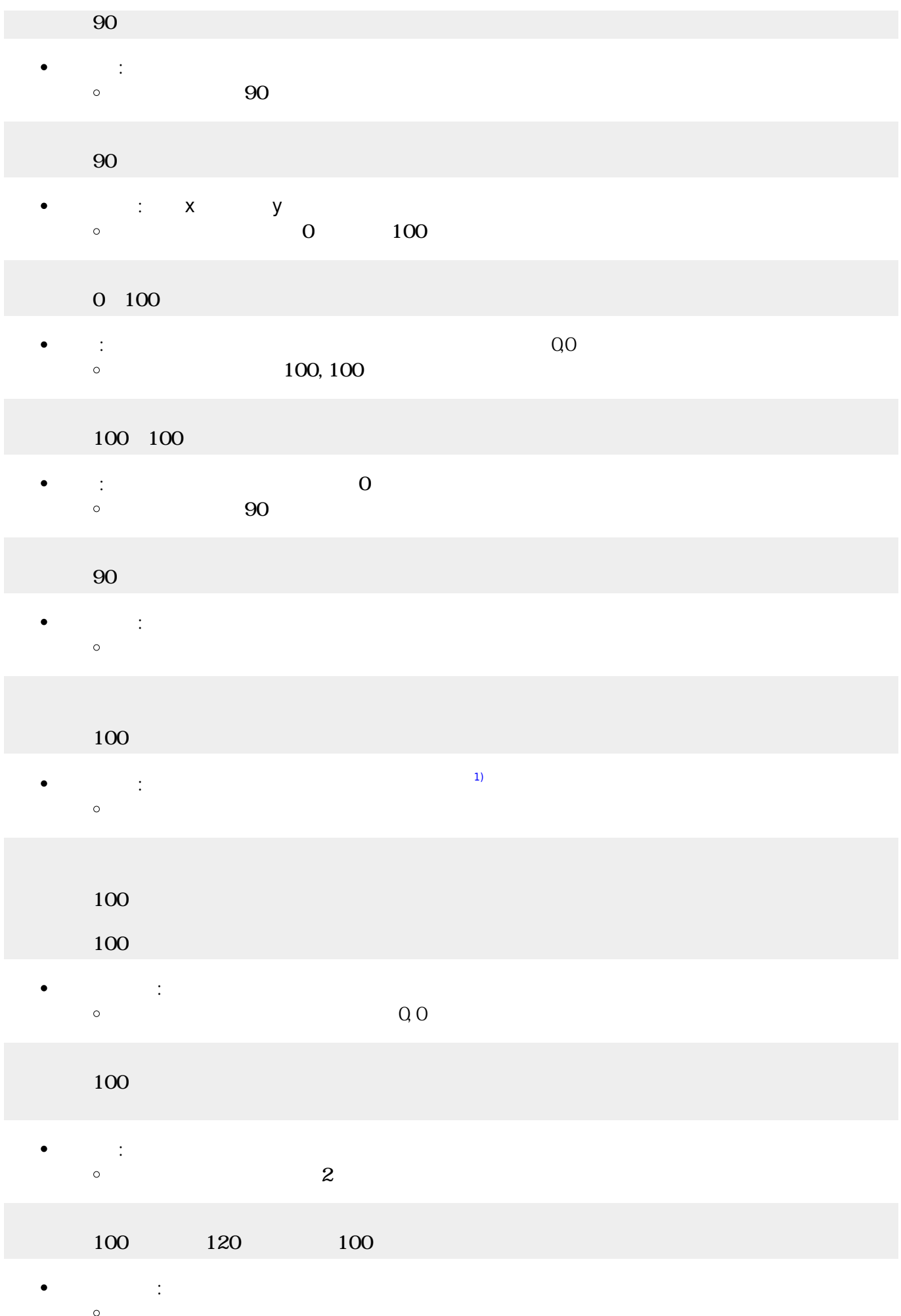

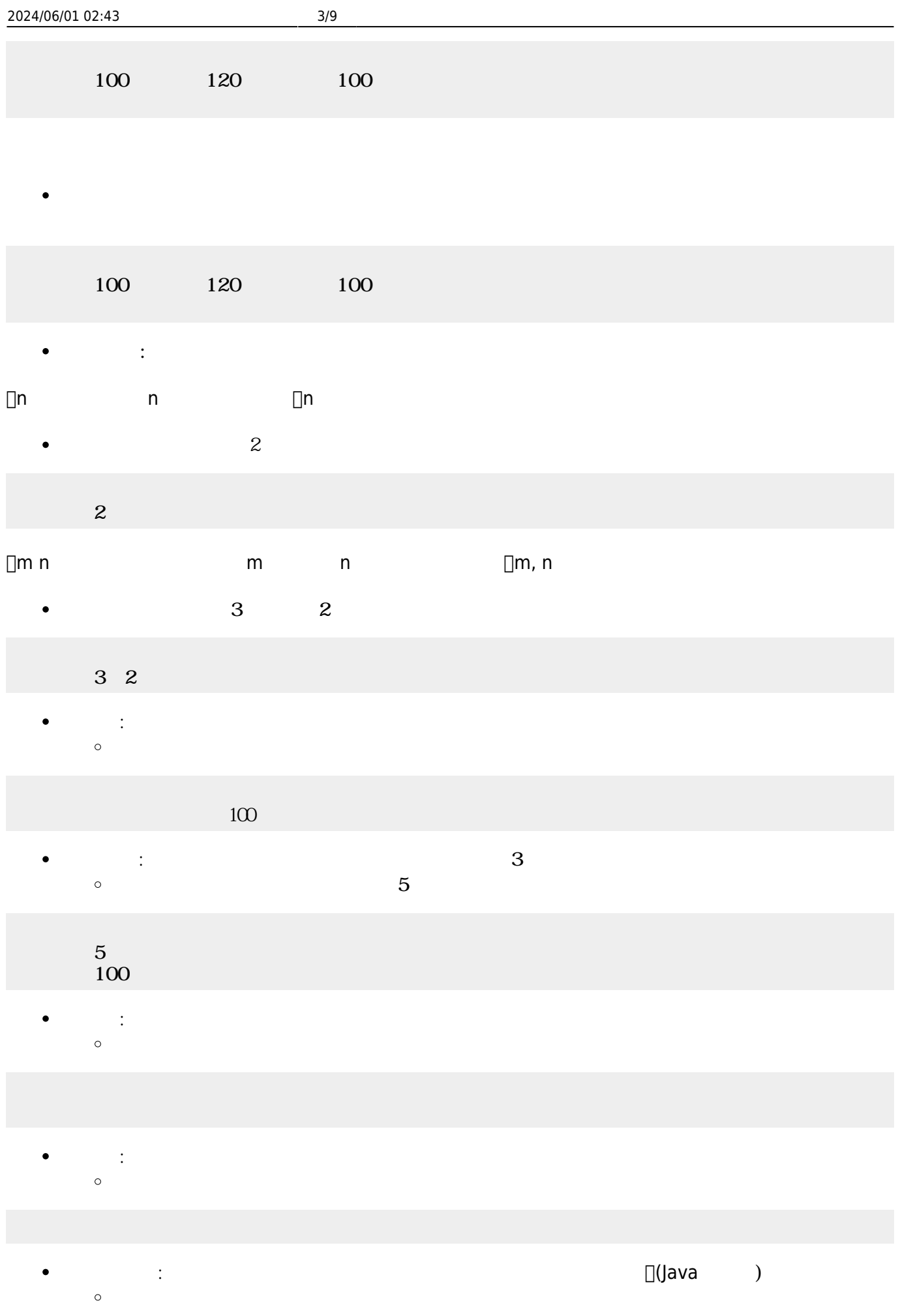

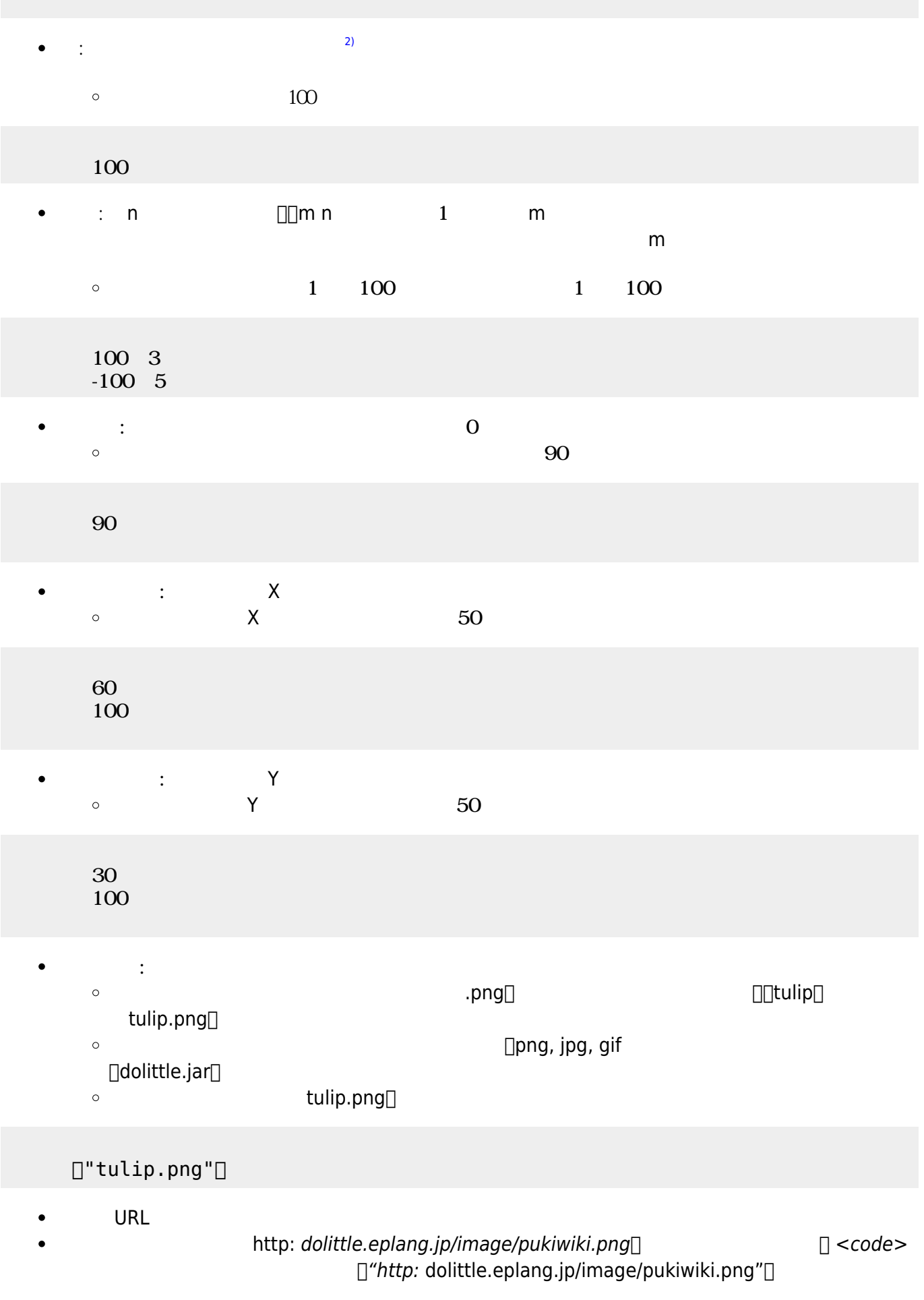

## </code>

 $\pmb{\times}$ 

- $\bullet$
- 
- 
- 
- ■<br>■ <sub>→</sub> ついのメリッド このメリッド このメリット このメリット このメリット このメリット このメリット このメリット
- : the distribution of the distribution of the distribution of the distribution of the distribution of the distribution of the distribution of the distribution of the distribution of the distribution of the distribution of  $\circ$  $\sim$  2
- $100$   $120$   $13$  $2=2$  $2 \t150 \t0$ 
	- **右回** : 右 ります。  $\bullet$  $\circ$
- $(10)$
- $100$   $120$   $13$ 10
	- **こ**  $\circ$  $(10)$
- $100$   $120$   $13$ 10
	- **× y** y → *x*⇒  $\circ$  $0$  100
- $100$   $120$   $13$ 0 50
	- **△ : 字 : 名の** → (1,000 → 2,000 → 2,000 → 2,000 → 2,000 → 2,000 → 2,000 → 2,000 → 2,000 → 2,000 → 2,000 → 2,000 → 2,000 → 2,000 → 2,000 → 2,000 → 2,000 → 2,000 → 2,000 → 2,000 → 2,000 → 2,000 → 2,000 → 2,000 → 2,000 → 2,0  $\bullet$ 100, 100  $\circ$
- $100$   $120$   $13$  $100\,100$ 
	- : the state of the state of the state of the state of the state of the state of the state of the state of the
		- $\circ$
- $100$   $120$   $13$ 
	- $\bullet$ または、このことはないので、このことはないので、このことはないので、このことはないので、このことはないので、このことはないので、このことはないので、このことはないので、このことはないので、このことはないので、このことはないので、この<br>このことはないので、このことはないので、このことはないので、このことはないので、このことはないので、このことはないので、このことはないので、このことはないので、このことはないので、このことはないので、このこ
		- プログラミング言語「ドリトル」 https://dolittle.eplang.jp/

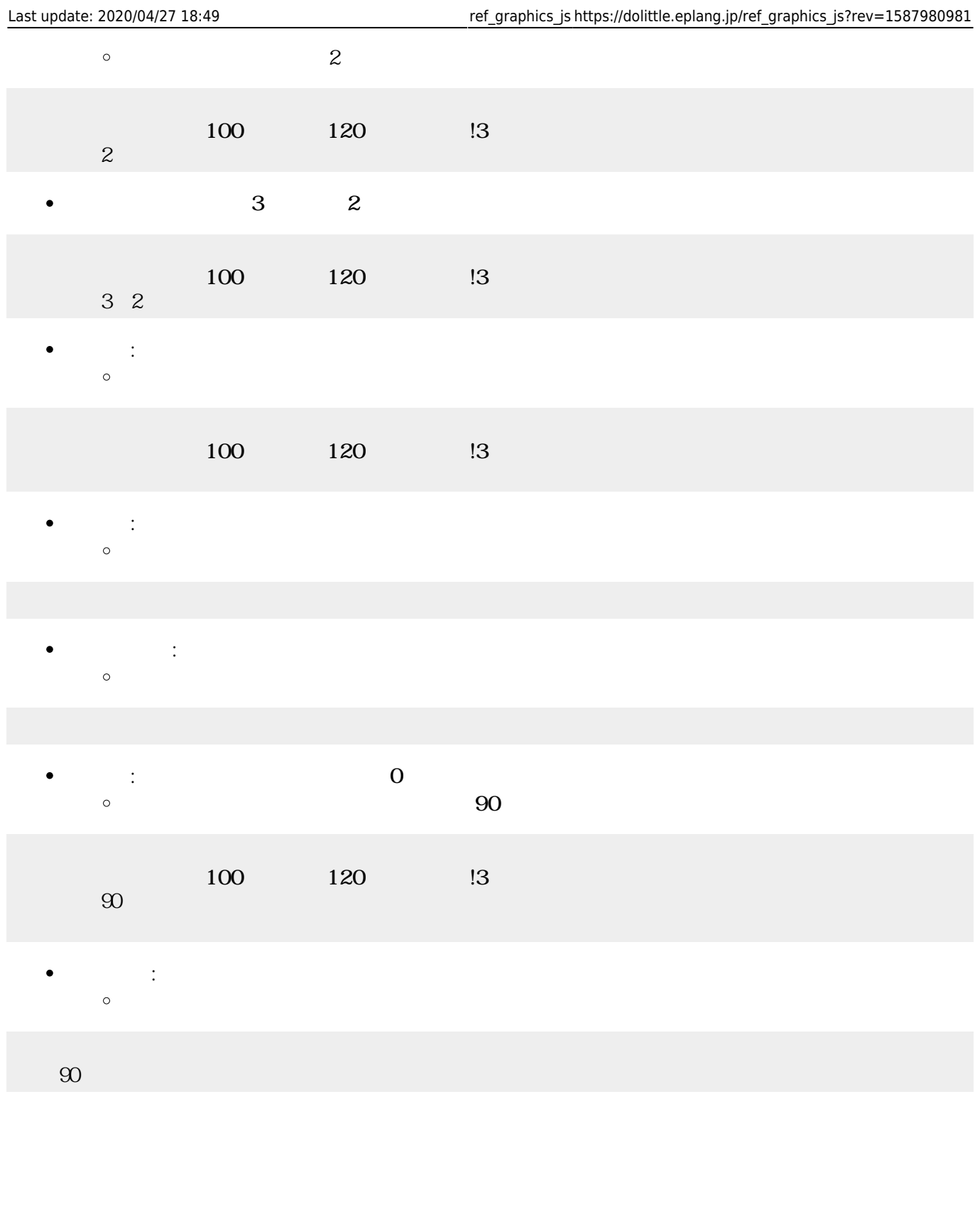

- $\bullet$
- $\bullet$ 
	-
- $\bullet$
- $\bullet$
- 
- $\bullet$  $\bullet$
- 

 $\bullet$ 

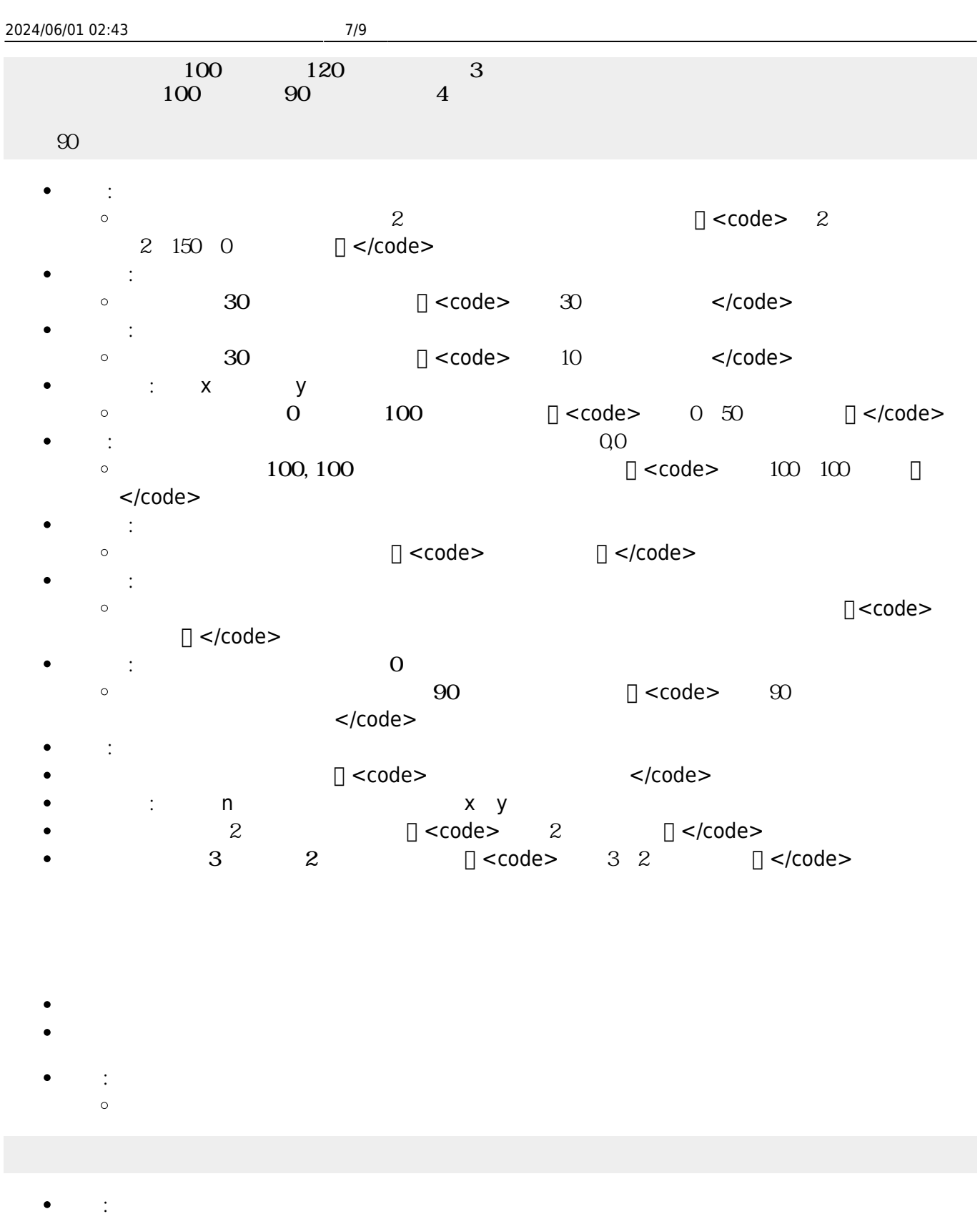

- 
- $\bullet$ **: 引**  $\circ$

 $\circ$ 

 $\bullet$  $8 \qquad \qquad \begin{matrix} \begin{matrix} 0 & 0 & 0 \\ 0 & 0 & 0 \\ 0 & 0 & 0 \\ 0 & 0 & 0 \\ 0 & 0 & 0 \\ 0 & 0 & 0 \\ 0 & 0 & 0 \\ 0 & 0 & 0 \\ 0 & 0 & 0 \\ 0 & 0 & 0 \\ 0 & 0 & 0 \\ 0 & 0 & 0 \\ 0 & 0 & 0 \\ 0 & 0 & 0 \\ 0 & 0 & 0 \\ 0 & 0 &$  $\bullet$ :  $0\quad 255$  $\bullet$  $\circ$ 255 136 255

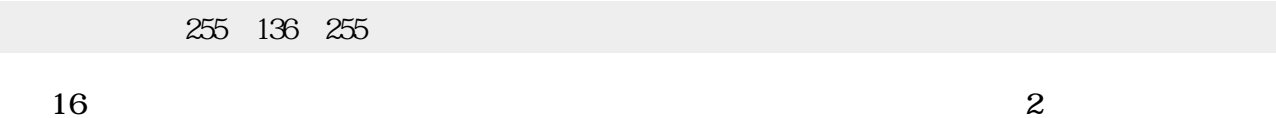

- 
- $OxFF$   $Ox88$   $OxFF$  $\bullet$

## $0xFF88FF$

- **ランダム : 日本語 : 日本語 : 日本語 : 日本語 : 日本語 : 日本語 : 日本語 : 日本語 : 日本語 : 日本語 : 日本語 : 日本語 :** 日本語  $\bullet$  $\circ$
- **くする** : 色 くします。  $\bullet$  $\circ$
- **るくちょう : 色 るくします。 とした こうしょう**  $\bullet$
- $\circ$ **半透明にする** : 色 半透明にします。裏側 けて える半透明 ります。  $\bullet$
- $\circ$

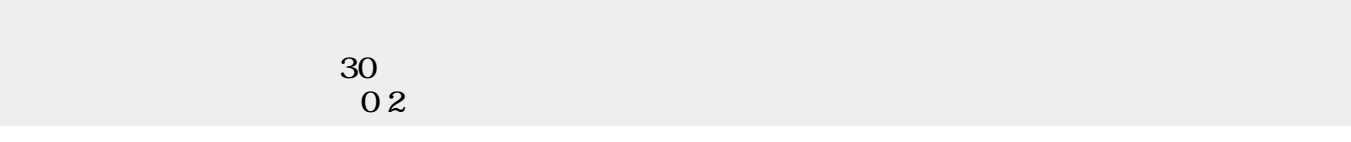

- $\sim$  2
	- 「 」は、 ねたときの色(**加法混色**)を ります。 【<mark>】 は、 なんとものの色(減法認定認識)となる。</mark>
	- **ぜる**: 複数 ぜます。  $\bullet$  $\circ$

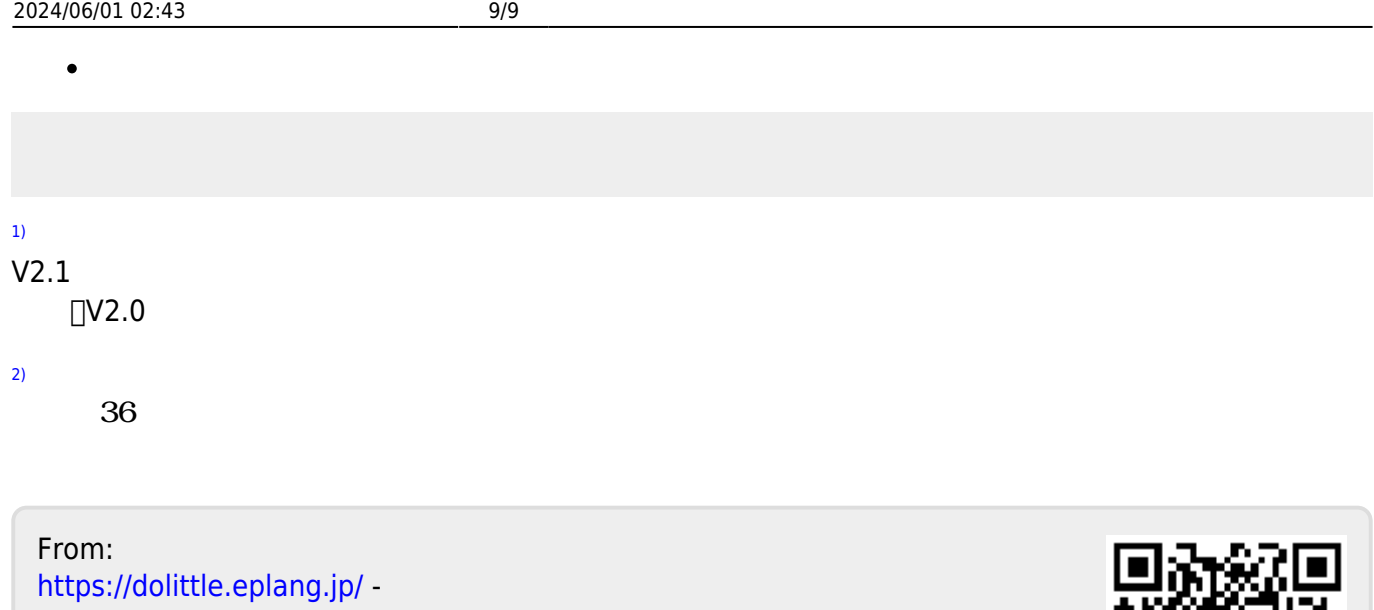

Permanent link: **[https://dolittle.eplang.jp/ref\\_graphics\\_js?rev=1587980981](https://dolittle.eplang.jp/ref_graphics_js?rev=1587980981)**

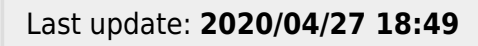

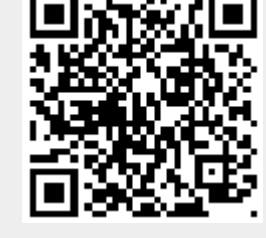